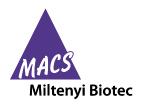

# human

Order no. 130-095-198

# Contents

- 1. Description
  - 1.1 Background information
  - 1.2 Applications
  - 1.3 Recommended antibody dilution
  - 1.4 Reagent requirements
- 2. Protocols
  - 2.1 Immunofluorescent staining
  - 2.2 Fully automated flow analysis with the MACSQuant\* Analyzer 10 using the Express Mode
- Examples of immunofluorescent staining and gating 3. strategy with MSC Phenotyping Kit
- Reference 4.
- 5. Appendix

# Warnings

Reagents contain sodium azide. Under acidic conditions sodium azide yields hydrazoic acid, which is extremely toxic. Azide compounds should be diluted with running water before discarding. These precautions are recommended to avoid deposits in plumbing where explosive conditions may develop.

# 1. Description

#### This product is for research use only.

500 µL MSC Phenotyping Cocktail, human: Components of Cocktail fluorochrome-conjugated monoclonal antibodies:

> CD14-PerCP (clone: TÜK4, isotype: mouse IgG2a),

> CD20-PerCP (clone: LT20.B4, isotype: mouse IgG1),

> CD34-PerCP (clone: AC136, isotype: mouse IgG2a),

> CD45-PerCP (clone: 5B1, isotype: mouse IgG2a),

CD73-APC (clone: AD2, isotype: mouse IgG1), CD90-FITC (clone: DG3, isotype: mouse IgG1), CD105-PE (clone: 43A4E1, isotype: mouse IgG1).

#### 500 µL Isotype Control Cocktail, human:

Cocktail of fluorochrome-conjugated monoclonal antibodies: Mouse IgG1-FITC (clone: IS5-21F5), Mouse IgG1-PE (clone: IS5-21F5), Mouse IgG1-APC (clone: IS5-21F5), Mouse IgG1-PerCP (clone: IS5-21F5), Mouse IgG2a-PerCP (clone S43.10).

|                | <b>50 μL CD90-FITC, human</b> (clone: DG3, isotype: mouse IgG1)                                          |  |  |
|----------------|----------------------------------------------------------------------------------------------------|--|--|
|                | <b>50 μL CD105-PE, human</b> (clone: 43A4E1, isotype: mouse IgG1)                                        |  |  |
|                | <b>50 μL CD73-APC, human</b> (clone: AD2, isotype: mouse IgG1)                                           |  |  |
|                | <b>50 μL CD73-Biotin, human</b> (clone: AD2, isotype: mouse IgG1)                                        |  |  |
|                | <b>50 μL Anti-Biotin-PerCP</b> , (clone: Bio3-18E7, isotype: mouse IgG1)                                 |  |  |
| Capacity       | 50 tests or up to $2 \times 10^8$ total cells.                                                           |  |  |
| Product format | Antibodies are supplied in buffer containing stabilizer and 0.05% sodium azide.                          |  |  |
| Storage        | Store protected from light at 2–8 °C. Do not freeze. The expiration date is indicated on the vial label. |  |  |

**MSC Phenotyping Kit** 

### 1.1 Background information

Mesenchymal stem cells or stromal cells (MSCs) are of great interest for therapeutic use in clinical applications. Also, MSCs are isolated from a variety of tissues, expanded under different conditions, and characterized with broad variety. Minimal criteria for a common definition of human MSCs were defined by the Mesenchymal and Tissue Stem Cell Committee of the International Society for Cellular Therapy (ISCT) to facilitate a better comparability of data amongst investigators, accelerating new scientific discoveries, and facilitating the development of novel cellular therapies.<sup>1</sup> They proposed that MSCs should be plastic-adherent when maintained under standard culture conditions. Also MSCs should differentiate to osteoblasts, adipocytes, and chondrocytes under standard in vitro differentiating conditions. When measured by flow cytometry, ≥95% of the MSC population must express CD73, CD90, and CD105, and these cells must lack expression (≤2% positive) of CD34, CD45, CD11b or CD14, CD19 or CD79 $\alpha$ , and HLA class II.

| Marker              | Expressed by                                              |  |  |
|---------------------|-----------------------------------------------------------|--|--|
| MSC-positive marker |                                                           |  |  |
| CD73, CD90, CD105   | MSCs                                                      |  |  |
| MSC-negative marker |                                                           |  |  |
| CD14                | Monocytes and macrophages                                 |  |  |
| CD20                | Pan B cells (comparable to CD19 and CD79a)                |  |  |
| CD34                | Primitive hematopoietic progenitors and endothelial cells |  |  |
| CD45                | Pan-leukocyte cells                                       |  |  |

The MSC Phenotyping Kit contains ready-to-use antibody cocktails that reliably identify human MSCs, as well as single antibodies for the compensation of the flow cytometer, e.g., the MACSQuant<sup>®</sup> Analyzer. The MSC Phenotyping Kit enables the fast, easy, and reliable phenotyping of cultured MSCs based on the defined ISCT standards.1

#### Miltenyi Biotec GmbH

140-002-819.03 Friedrich-Ebert-Straße 68, 51429 Bergisch Gladbach, Germany Phone +49 2204 8306-0, Fax +49 2204 85197

macs@miltenyibiotec.de www.miltenyibiotec.com

#### Miltenyi Biotec Inc. 2303 Lindbergh Street, Auburn, CA 95602, USA Phone 800 FOR MACS, +1 530 888 8871, Fax +1 877 591 1060 macs@miltenyibiotec.com

#### 1.2 Applications

• Identification and phenotyping of cultured MSCs based on the defined ISCT standards<sup>1</sup> by flow cytometry.

#### 1.3 Recommended antibody dilution

For antibody labeling of human cells.

| MSC Phenotyping Cocktail and<br>Isotype Control Cocktail |      |  |  |  |
|----------------------------------------------------------|------|--|--|--|
| Flow cytometry <sup>a</sup><br>- In general              | 1:11 |  |  |  |
|                                                          |      |  |  |  |

a) The indicated antibody dilutions are for up to  $10^6$  cells/100  $\mu L$  of buffer.

#### 1.4 Reagent requirements

Buffer: Prepare a solution containing phosphate-buffered saline (PBS), pH 7.2, 0.5% bovine serum albumin (BSA), and 2 mM EDTA by diluting MACS\* BSA Stock Solution (# 130-091-376) 1:20 with autoMACS\* Rinsing Solution (# 130-091-222). Keep buffer cold (2-8 °C).

▲ Note: EDTA can be replaced by other supplements such as anticoagulant citrate dextrose formula-A (ACD-A) or citrate phosphate dextrose (CPD). BSA can be replaced by other proteins such as human serum albumin, human serum, or fetal bovine serum (FBS). Buffers or media containing Ca<sup>2+</sup> or Mg<sup>2+</sup> are not recommended for use.

- Flow cytometer, e.g., MACSQuant<sup>®</sup> Analyzer 10 (# 130-096-343)
- (Optional) StemMACS<sup>™</sup> MSC Expansion Media Kit XF, human (# 130-104-182) for expansion of MSCs.

#### 2. Protocols

#### 2.1 Immunofluorescent staining

▲ The following protocol is for working with cultured human MSCs. A special protocol for isolation, expansion, and phenotyping of MSCs is available at www.miltenyibiotec.com/applications.

▲ The flow cytometer should be compensated for MSCs. For a compensation protocol refer to 5. Appendix.

▲ Cultured MSCs have to be dissociated with a trypsin/EDTA solution and used immediately.

▲ Volumes given below are for up to  $10^6$  nucleated cells. When working with fewer than  $10^6$  cells, use the same volumes as indicated. When working with higher cell numbers, scale up all reagent volumes and total volumes accordingly (e.g. for  $2\times10^6$  nucleated cells, use twice the volume of all indicated reagent volumes and total volumes).

- 1. Determine cell number.
- 2. Take two aliquots (1 and 2), each with up to  $1 \times 10^6$  cells.
- 3. Centrifuge cell suspension at 300×g for 10 minutes. Aspirate supernatant completely.
- 4. Resuspend each aliquot in 100  $\mu$ L of buffer.
- 5. Add 10  $\mu$ L of the MSC Phenotyping Cocktail into aliquot 1 and 10  $\mu$ L of the Isotype Control Cocktail into aliquot 2.

6. Mix well and incubate for 10 minutes in the dark in the refrigerator (2–8 °C).

▲ Note: Higher temperatures and/or longer incubation times may lead to non-specific cell labeling. Working on ice requires increased incubation times.

- Wash cells by adding 1–2 mL of buffer and centrifuge at 300×g for 10 minutes. Aspirate supernatant completely.
- 8. Resuspend cell pellet in a suitable amount of buffer for analysis by flow cytometry or fluorescence microscopy.
  A Note: Make sure that the flow cytometer is optimally compensated for the analysis of MSCs.

#### 2.2 Fully automated flow analysis with the MACSQuant<sup>®</sup> Analyzer 10 using the Express Mode

▲ For fully automated flow cytometric analysis of MSCs with the MACSQuant<sup>®</sup> Analyzer 10, use the MSC\_Phenotyping\_ Kit\_h Express Mode function. For details of how to use the Express Modes, please refer to the MACSQuant Instrument user manual, the MACSQuantify<sup>™</sup> Software guide, or visit www.miltenyibiotec.com/macsquantify.

The Express Modes have to be performed as **grouped acquisition and analysis**. By selecting the Express Mode all experiment settings are automatically loaded. The loaded values are shown in the respective fields in the **Experiment** tab. These can be adapted manually if needed, for example, uptake volume.

|                                              | Grouping of samples required? | Yes                                |  |
|----------------------------------------------|-------------------------------|------------------------------------|--|
| 2 sample IDs pre-defined by the Express Mode |                               | lsotype Control<br>MSC Phenotyping |  |

- 1. Prepare and prime the MACSQuant Analyzer 10. Make sure the calibration and compensation settings have been optimized for acquisition of the MSC Phenotyping Cocktail and are loaded by selecting **File – Open**. For PerCP, PE, APC, and FITC compensation use the single antibodies provided within the kit.
- 2. Select the Chill 5 Rack of the rack drop-down list.
- Define sample positions. Therefore mark the rack positions that containing samples by clicking on A1 (Isotype Control) and B1 (MSC Phenotyping). Group the desired sample positions by using the Group button. Grouped samples will be assigned by the same group number.
   Note: Do not group more positions than sample IDs available. Only rack positions that are adjacent and in columns can be grouped.
- 4. Load the Express Mode by selecting the Settings tab.
- 5. Check the **Express** button.
- 6. Select Analysis from the Type drop-down list.
- Choose the Express Mode MSC\_Phenotyping\_ Kit\_h from the Mode drop-down list.

▲ Note: Optimal Express Mode analysis requires hlog setting for the fluorochrome channels. For details refer to the the MACSQuantify" Software guide.

- 8. Enter a description for each grouped sample set for better assignment of different experiments.
- 9. Start the measurement. Express Mode analysis is automatically performed, after all sample positions of a group has been acquired.
- For the analysis of data files on a personal computer rightclick within the Samples tab and select Open... or Add... from the context menu to add data files to the MACSQuantify<sup>™</sup> Software.

Unless otherwise specifically indicated, all Miltenyi Biotec products and services are for research use only and not for diagnostic or therapeutic use.

- 11. Navigate to desired data files, select them, and open them into the software.
- 12. Right-click on the file name and select **View with express Analysis. MSC\_Phenotyping\_Kit\_h** for accessing the Express Mode analysis template. The data will be displayed in an analysis window.
- 13. The selection has to be repeated for each analyzed file.

# 3. Examples of immunofluorescent staining and gating strategy with the MSC Phenotyping Kit

Aliquot 1 of cultured MSCs was stained with the MSC Phenotyping Cocktail and a aliquot 2 with the Isotype Control Cocktail. The fractions were analyzed by flow cytometry using the MACSQuant<sup>®</sup> Analyzer.

- 1. Take aliquot 2 (Isotype Control Cocktail).
- 2. Create a dot plot with forward scatter (FSC) versus side scatter (SSC).
- 3. Draw population 1 (P1) to exclude debris and platelets.
- A)

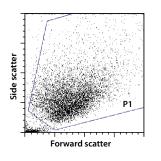

- 4. Using the P1-gated population create a histogram for each fluorescence channel: FL-2, Fl-3, Fl-4, and FL-6.
- 5. Apply these gate to aliquot 1 and 2 and create an overlay for each of the following fluorescence channels:
  - B) FL-3 analysis of the CD105-PE<sup>+</sup> cells
  - C) FL-2 analysis of the CD90-FITC<sup>+</sup> cells
  - D) FL-6 analysis of the CD73-APC<sup>+</sup> cells
  - E) FL-4 analysis of the PerCP<sup>+</sup> cells

#### B)

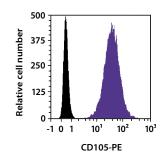

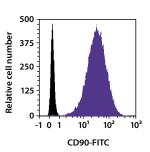

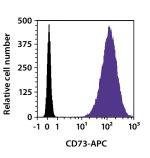

- 6. As a control step, analyze the overlay histogram of FL-4. The MSCs should be negative for the hematopoietic markers.
- E)

C)

D)

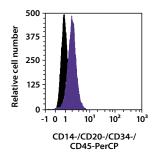

#### 4. Reference

 Dominici, M. *et al.* (2006) Minimal criteria for defining multipotent mesenchymal stromal cells. The International Society for Cellular Therapy position statement. Cytotherapy 8: 315–317.

# 5. Appendix

# Compensation of flow cyometer

- 1. Determine cell number.
- 2. Take five aliquots (PerCP, PE, APC, FITC, blank), each with up to  $5 \times 10^5$  MSCs.
- 3. Centrifuge cell suspension at 300×g for 10 minutes. Aspirate supernatant completely
- 4. Resuspend aliquots PerCP, PE, APC, and FITC in 100  $\mu$ L of buffer, respectively.
- 5. Resupend aliquot blank in 500  $\mu$ L of buffer. This aliquot is ready-to-use. Proceed directly with compensation.
- 6. Add 10  $\mu$ L of CD73-Biotin in aliquot PerCP, CD105-PE in aliquot PE, 10  $\mu$ L of CD73-APC in aliquot APC, and 10  $\mu$ L of CD90-FITC in aliquot FITC.
- Mix each aliquot well and incubate for 10 minutes in the dark in the refrigerator (2–8 °C).
- 8. Wash each aliquot by adding 1–2 mL of buffer and centrifuge at 300×g for 10 minutes. Aspirate supernatant completely.
- 9. Add 10  $\mu$ L of Anti-Biotin-PerCP to aliquot PerCP. Mix well and incubate for 10 minutes in the dark in the refrigerator (2–8 °C).
- Wash cells by adding 1–2 mL of buffer and centrifuge at 300×g for 10 minutes. Aspirate supernatant completely.
- 11. Resupend each cell pellet separately in 500 µL buffer.
- 12. Compensate instrument by following the instructions in the instrument user manual.

All protocols and data sheets are available at www.miltenyibiotec.com.

#### Warranty

The products soldhereunder are warranted only to be free from defects in workmanship and material at the time of delivery to the customer. Miltenyi Biotec GmbH makes no warranty or representation, either expressed or implied, with respect to the fitness of a product for a particular purpose. There are no warranties, expressed or implied, which extend beyond the technical specifications of the products. Miltenyi Biotec GmbH's liability is limited to either replacement of the products or refund of the purchase price. Miltenyi Biotec GmbH is not liable for any property damage, personal injury or economic loss caused by the product.

autoMACS, MACS, the MACS logo, MACSQuant, StemMACS, and VioBlue are registered trademarks or trademarks of Miltenyi Biotec GmbH and/or its affiliates in various countries worldwide.

Copyright © 2019 Miltenyi Biotec GmbH and/or its affiliates. All rights reserved.